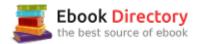

## The book was found

# **Store Windows No. 15**

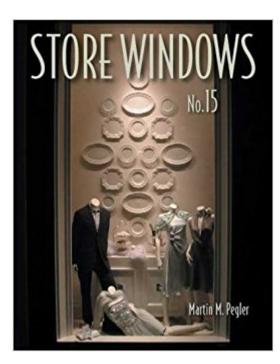

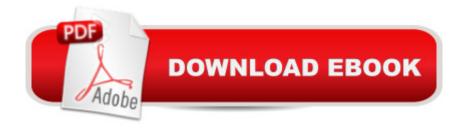

### Synopsis

A window into a world of great windows \* Innovative design on shoestring budgets \* More than 225 full-color photos of the very best in store window design The latest and most innovative promotional, seasonal, and advertising ideas are presented in Store Windows No. 15. The world's best window display artists show that it isn't a question of budget, it's how clever, imaginative, and ingenious the designer is. Inexpensive, easy-to-find, and recycled materials most often make up the most successful ideas. More than 225 full-color photos put the spotlight on these exciting window displays, creating a resource book filled with inspiring ideas for the novice or seasoned design professional.

#### **Book Information**

Series: Store Windows (Book 15) Hardcover: 176 pages Publisher: Visual Reference Publications; 1st edition (July 15, 2006) Language: English ISBN-10: 1584711086 ISBN-13: 978-1584711087 Product Dimensions: 0.8 x 8.2 x 11.2 inches Shipping Weight: 2.1 pounds Average Customer Review: 5.0 out of 5 stars 2 customer reviews Best Sellers Rank: #656,543 in Books (See Top 100 in Books) #30 inà Â Books > Crafts, Hobbies & Home > Home Improvement & Design > Decorating & Design > Windows #140 inà Â Books > Business & Money > Industries > Retailing

#### **Customer Reviews**

Martin M. Pegler, a leading authority on store design and visual merchandising, has more than forty years' experience in the industry. He is the author of many books, including Designing the World's Best Bars, Specialty Food Store Design, and more.

Simply superb!

This series of books are always very inspirational and well worth the cost. There are many examples of window displays that can be modified for any business.

#### Download to continue reading...

Windows 10: The Ultimate 2 in 1 User Guide to Microsoft Windows 10 User Guide to Microsoft Windows 10 for Beginners and Advanced Users (tips and tricks, ... Windows, softwares, guide Book 7) Windows 10: The Best Guide How to Operate New Microsoft Windows 10 (tips and tricks, 2017) user manual, user guide, updated and edited, Windows for beginners) Windows 10: The Best Guide How to Operate New Microsoft Windows 10 (tips and tricks, user manual, user guide, updated and edited, Windows for beginners) Windows 10: The Ultimate 2017 Updated User Guide to Microsoft Windows 10 (2017 updated user guide, tips and tricks, user manual, user guide, Windows 10) Windows 10 Manual and Windows 10 User Guide (Windows 10 Guide for Beginners) Windows 10: User Guide and Manual: Microsoft Windows 10 for Windows Users Grocery Store Garden & Journal: How to Create an Indoor Garden From Food You Buy at the Grocery Store Thrifit Store Profits: 10 Common Items That Sell For Huge Profit On Ebay and (Thrift Store Profits) The Vermont Country Store Cookbook: Recipes, History, and Lore from the Classic American General Store Store Silver Guard Gold: How and Where to Store and Secure Your Gold and Silver from Thieves, Frivolous Lawsuits, Government Confiscation and a Zombie Apocalypse Store Windows No. 15 Visual Merchandising, Third edition: Windows and in-store displays for retail Save America's Windows: Caring for older and historic wood windows. Working Windows: A Guide To The Repair And Restoration Of Wood Windows Windows 10: Complete Beginners Guide To Microsoft WINDOWS 10 (Tips And Tricks, User Manual, 2017 Updated User Guide) Windows Registry Forensics, Second Edition: Advanced Digital Forensic Analysis of the Windows Registry Windows 10: Pros and Cons (Windows 10 for beginners Kindle ebooks Edition Book 2) Microsoft Specialist Guide to Microsoft Windows 10 (Exam 70-697, Configuring Windows Devices) Windows Forensic Analysis Toolkit, Fourth Edition: Advanced Analysis Techniques for Windows 8 Emergency Care and Transportation of the Sick and Injured (Book with Mini-CD-ROM for Windows & Macintosh, Palm/Handspring, Windows CE/Pocket PC,

Contact Us

DMCA

Privacy

FAQ & Help